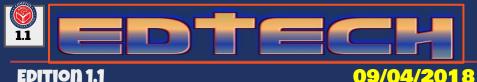

09/04/2018

#### ANNOUNCEMENTS

**Teachers important announcement!** 

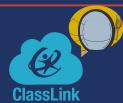

ClassLink allows you and your students to directly access the applications and websites you and your students use on a daily basis, without repeatedly entering all of the passwords. ClassLink allows for greater flexibility of integration with the various apps used across the district. This application will be replacing Clever.

**Click here for Class Link Tutorial** 

# **CUSD EDUCATIONAL TECHNOLOGY WEBSITE**

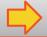

Click Here!

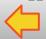

# **ED TECH RESOURCE OF THE WEEK: FORMATIVE**

Click here for tutorials and support page

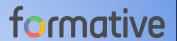

Formative is a web-based tool that allows teachers to create and deliver assignments, assessments, receive results, and provide individualized feedback in real-time.

Create new assignments or assessments from scratch, or upload pre-existing documents and transform them into paperless documents.

Visit: goformative.com **For District Access** 

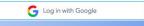

firstinitiallastname@comptonusd.net

# JOKE OF THE WEEK

What did the ground say to the earthquake? Answer: You crack me up!

Did you hear about the claustrophobic astronaut? Answer, in our next edition;)

#### STUDENT PASSWORD RESET

Click here for visual tutorial

- Visit District Website: http://www.compton.k12.ca.us/
- Click on "Staff" on the top right.
- Click on "Staffnet"
- Log in with Username=first initial+last name and Password=same as e-mail.
- Under "To Do" click on "Student Password Reset"
- 6. Enter: Student Permanent ID # and Birth Date
- Password will be reset to their "first initial + last initial +id number" (i.e. ab82738). Username and Password will be the same for all new students and students who had a password reset.

# **TRAININGS**

**General PD:** 

Sign Un Fall 2018 After School

**Differentiated Instruction using Google HyperDocs** 9/11 & 9/13

**Google Classroom And Collaboration** 9/18 & 9/20

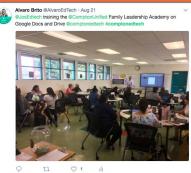

Tweet us #comptonedtech If selected, receive a \$25 Amazon Gift Card

### **NEWS FLASH!**

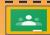

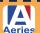

**Aeries and Google Classroom Now Integrate!** Click here for Aeries and Google Integration Tutorial

ANKS FOR READING 21 ST CENTURY

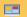

Visit Us @ bit.ly/comptonedtech follow us on Twitter: @comptonedtech